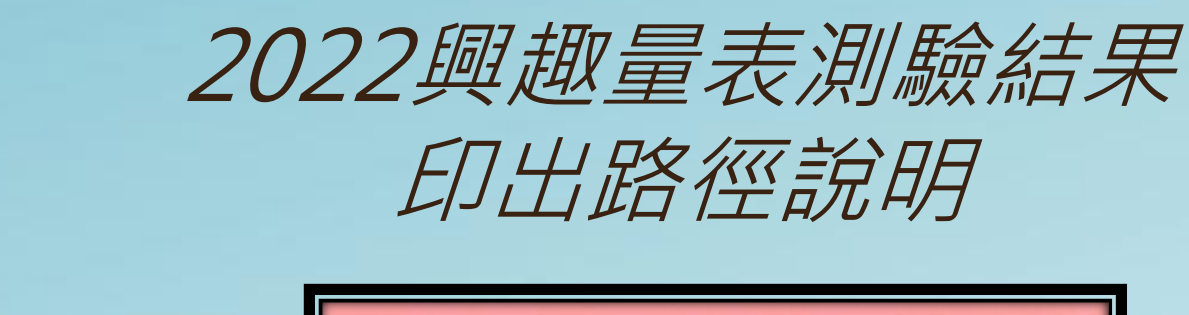

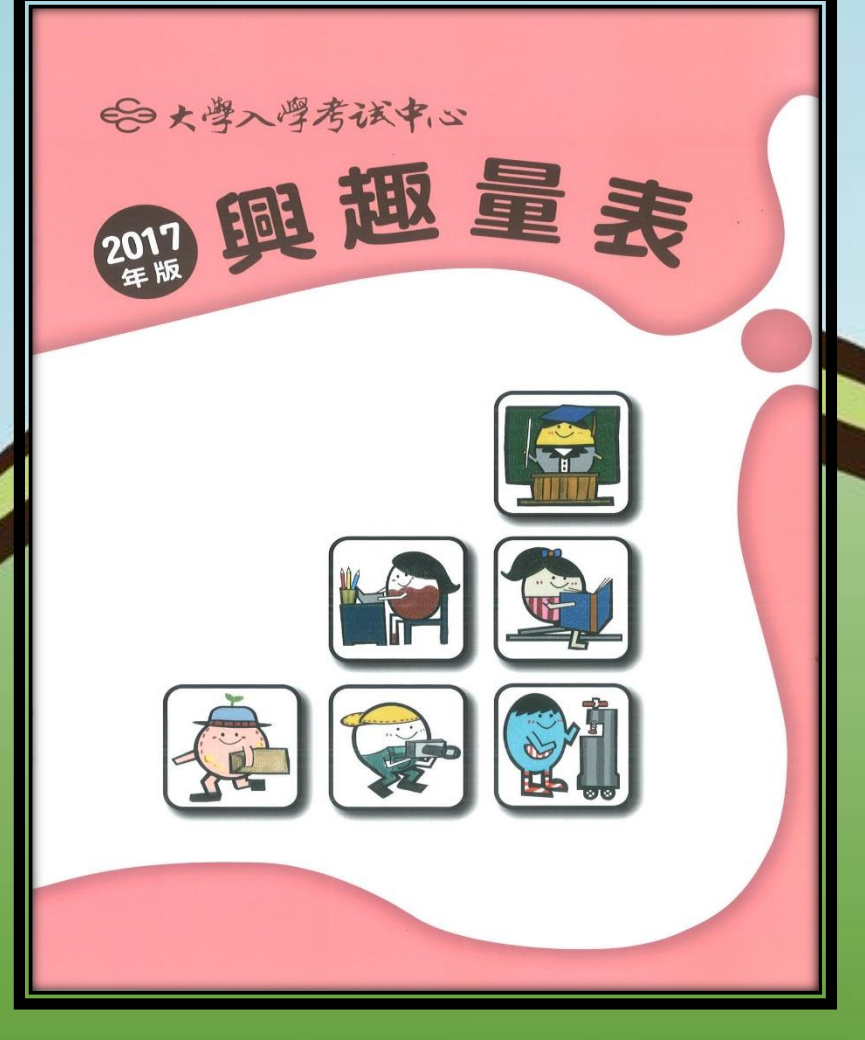

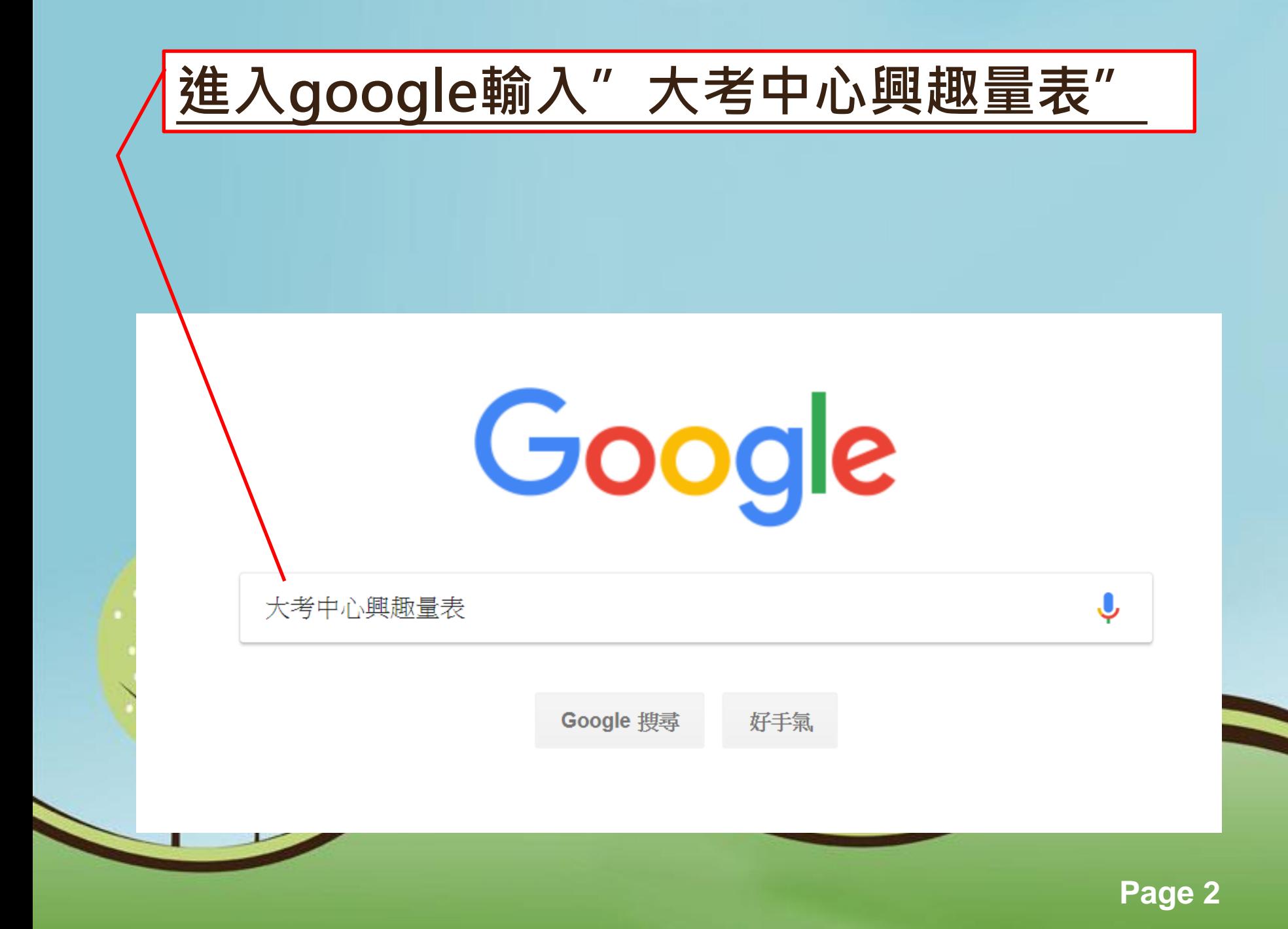

# Google

# 大考中心興趣量表

Q 全部 Q 圖片 D 影片 回 新聞 :更多

約有 55,300 項結果 (搜尋時間: 0.34 秒)

https://career.ceec.edu.tw > StudentSection > Introduce :

大考中心興趣量表 興趣量表是一份讓高中以上學生了解自己的興趣特質,功能包括高中高職生的選課選組或選填志 願,一般大學與科技大學的轉系與選擇研究所的生涯規劃參考工具。

https://career.ceec.edu.tw > Account > LoginIndex :

登入 - 大學考試中心- 心理量表

學生·學生註冊·登入·最新消息·聯絡我們·發售/讀卡·常見問題,登入.教師登入.學生登入. x. 最佳瀏覽建議. 建議瀏覽器: Google Chrome(最新版)、Safari、...

https://career.ceec.edu.tw  $\mathbf{H}$ 

大學考試中心-心理量表

興趣量表是一份讓高中以上學生了解自己的興趣特質,功能包括高中高職生的...

https://www.ceec.edu.tw › xcepaper › tag=興趣量表 :

興趣量表 - 大考中心

新版興趣量表使用手冊說明. 109-02-17. 考試服務處 ... 教育服務雲端化Step2-興趣量表online. 106-09-04. epaper777. 興趣量表線上版在生涯課程中的運用. 106-08-24.

Page 3

 $\times$   $\bullet$   $\alpha$ 

工具

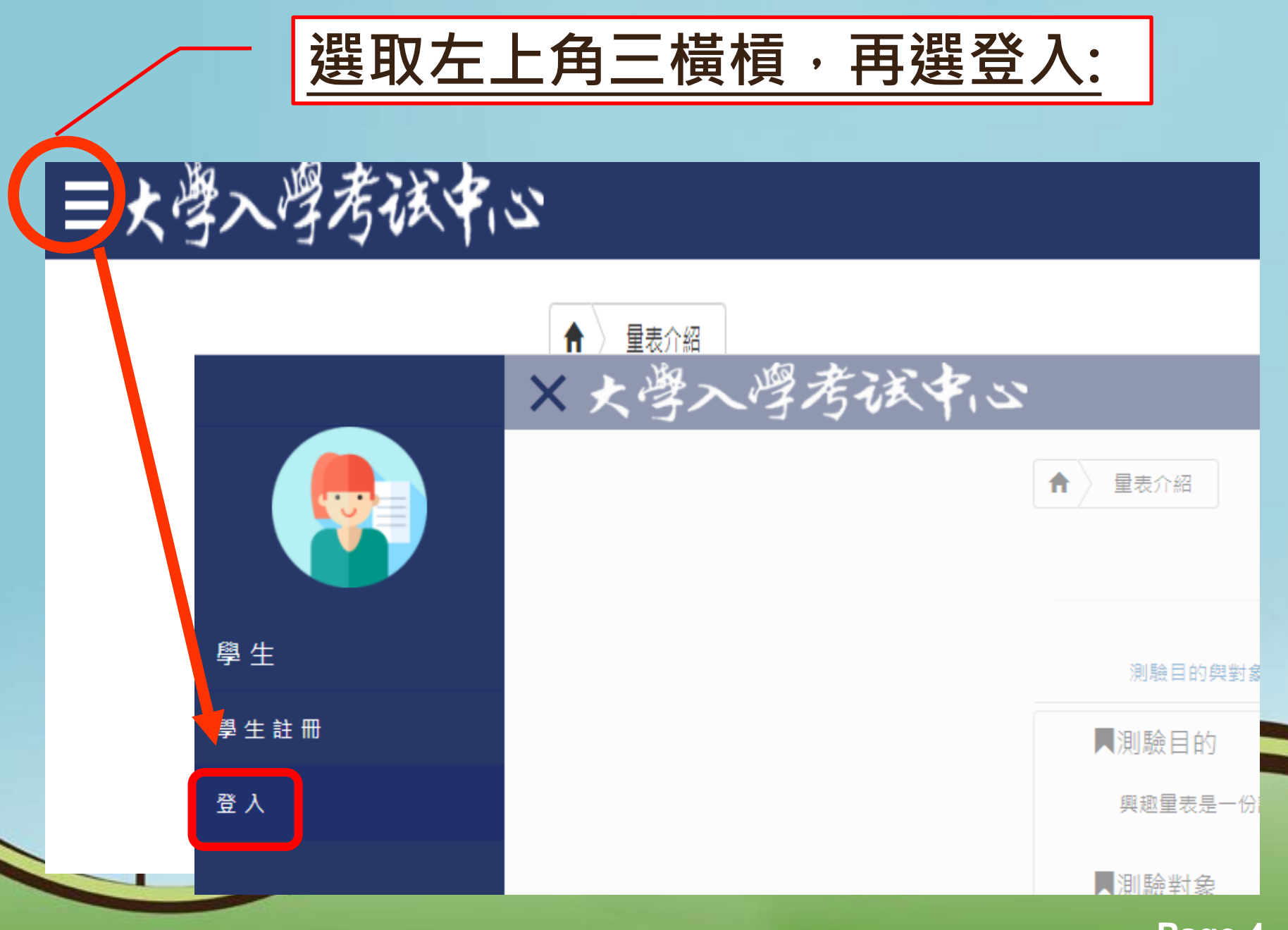

# **Page 4**

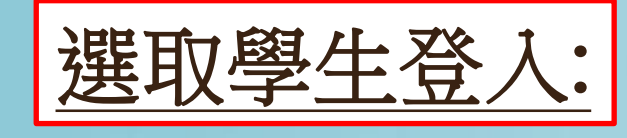

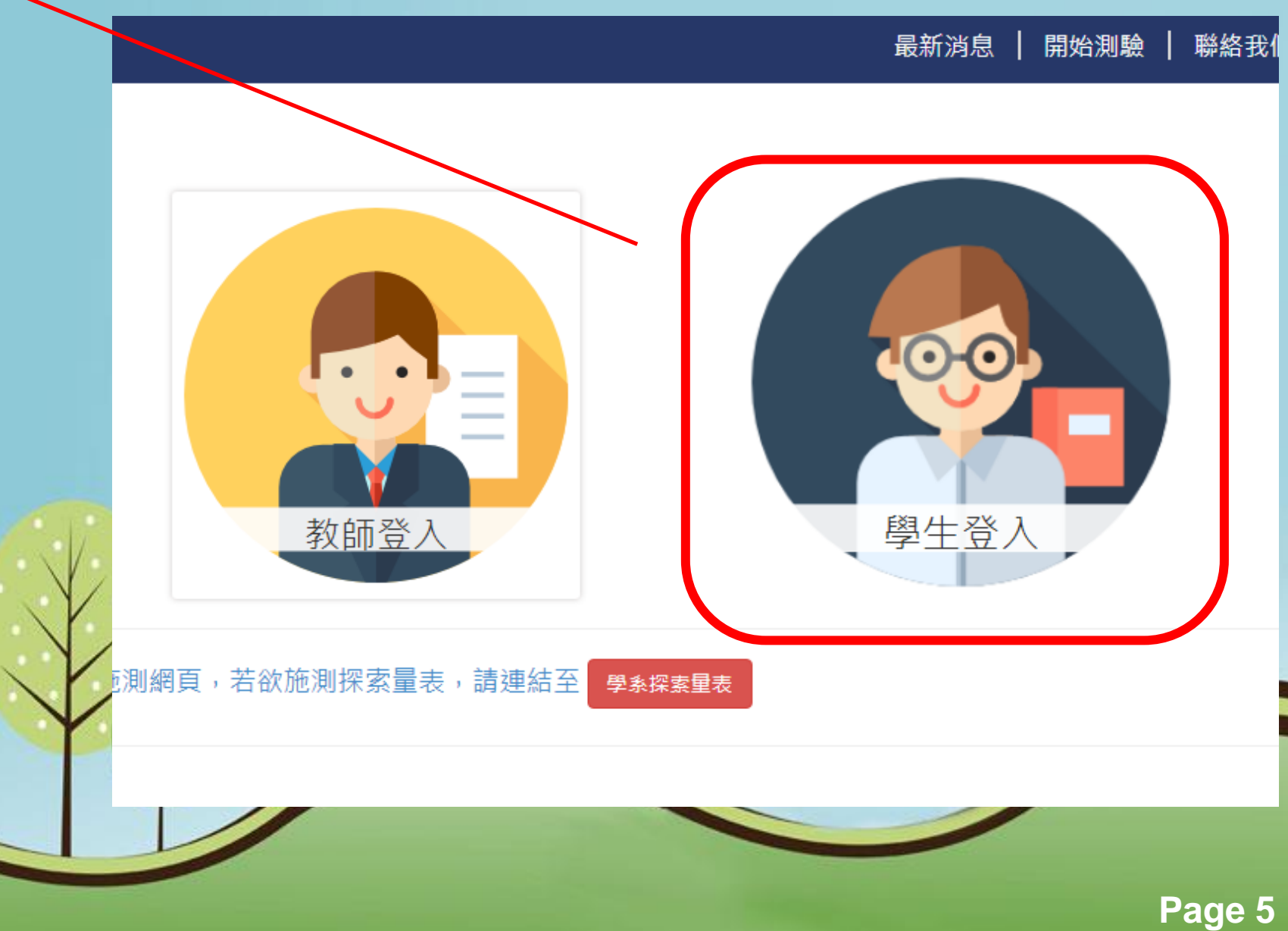

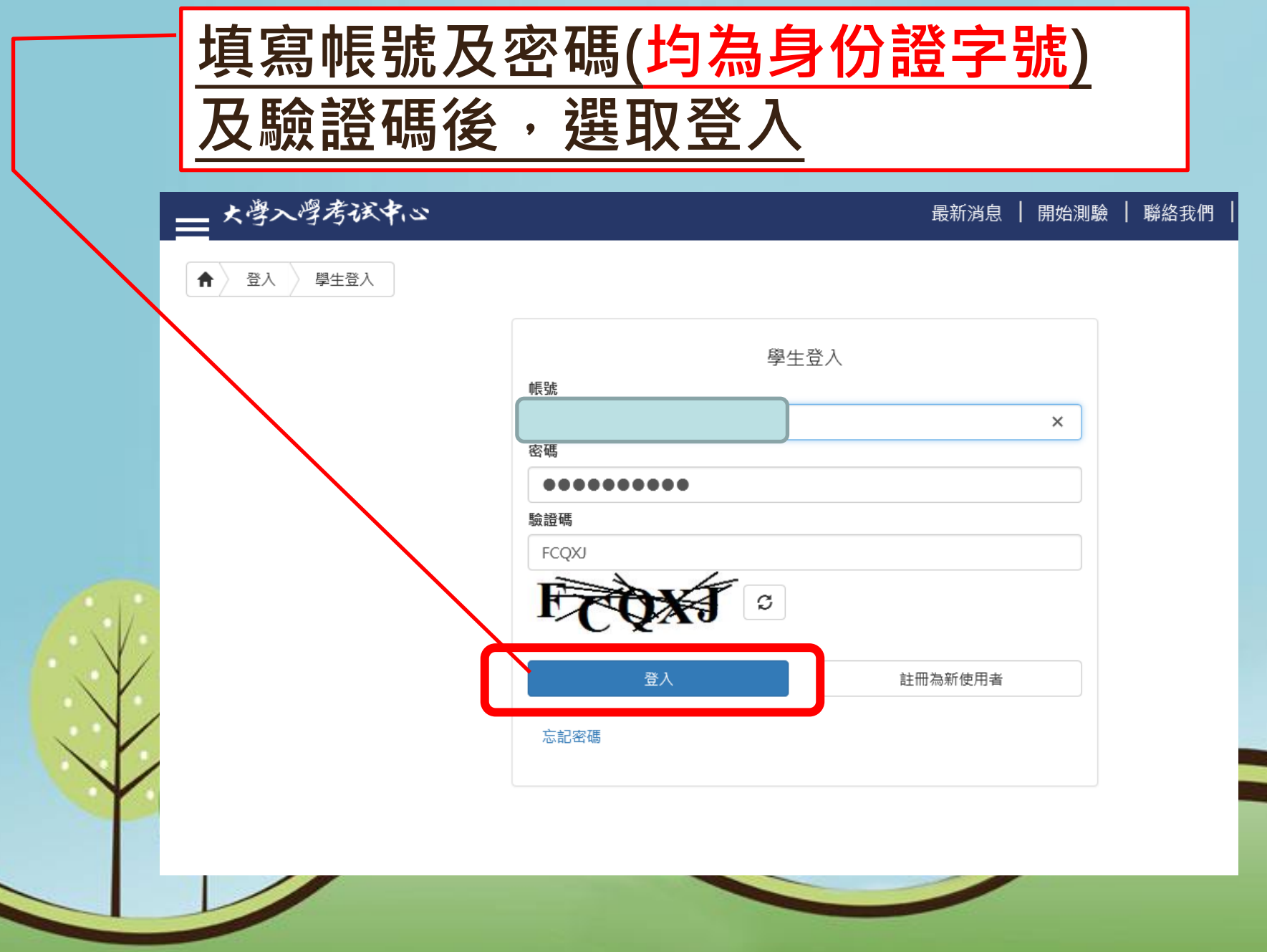

**Page 6**

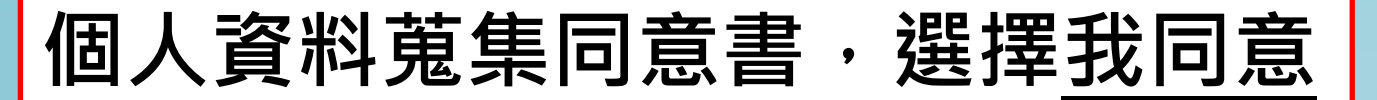

## 個人資料蒐集同意書

財團法人大學入學考試中心基金會大學入學考試中心 測驗服務之個人資料蒐集、處理 及利用告知事項 V2.3 (2020.07) 因蒐集、處理及利用考試與心理測驗受試者及研 究用試卷受試者部分個人資料,謹依個人資料保護法(以下簡稱個資法)第8條及第9 條規定,向您為以下內容之告知,敬請詳細審閱 ( 倘您未滿20歳,下列內容請併向您 法定代理人或監護人告知 ):一、機構名稱:財團法人大學入學考試中心基金會大學 入學考試中心(以下簡稱本中心)。 二、個人資料蒐集之目的: 基於辦理大學入學考 試及測驗服務之相關 (036註) 存款與匯款、 (134) 試務、銓敘、保訓行政 (包含公 示姓名榜單)、提供考試成績、招生、分發、證明使用之 (135) 資 (通) 訊服務、 ( 136 ) 資 ( 通 ) 訊與資料庫管理、 ( 157 ) 調查、統計與研究分析、 ( 158 ) 學生 (員)(含畢、結業生)資料管理、(159)學術研究、完成其他大學入學考試必要工 或經您同意之目的。 三、個人資料之蒐集方式及來源: (一)您直接報名或透過集 名單位進行團體報名而取得您之個人資料。(二)您誘過專業機構、研究單位及 學校單 (大學與高中職) 申請購買本中心心理測驗出版品,經本中心核准後,透過線 光學讀卡服務而取得您之個人資料。 四、個人資料之類別: 本中心所蒐 集之受試者之個人資料分為基本資料及個資法第6條規定之特種個資:(一)基本資 (C001社)辨識個人者 、 ( C002 ) 辨識財務者、 ( C003 ) 政府資料中之辨識 人描述、 ( C021 ) 家庭情形、 ( C023 ) 家庭其他成員之細節、 者 (C051)學校紀錄、 (C052)資格或技術、 (C057)  $($  C<sub>033</sub> 移民情 之居留證 纪錄、 ( C073 ) 安全細節、 ( C083 ) 信用評等、 ( C093 ) 財務 學生 ( 昌 雁老 C115)其他裁判及行政處分等個<mark>、</mark>資料類別,內容包括姓名、國民身分證或 我同意 我不同意

**Page 7**

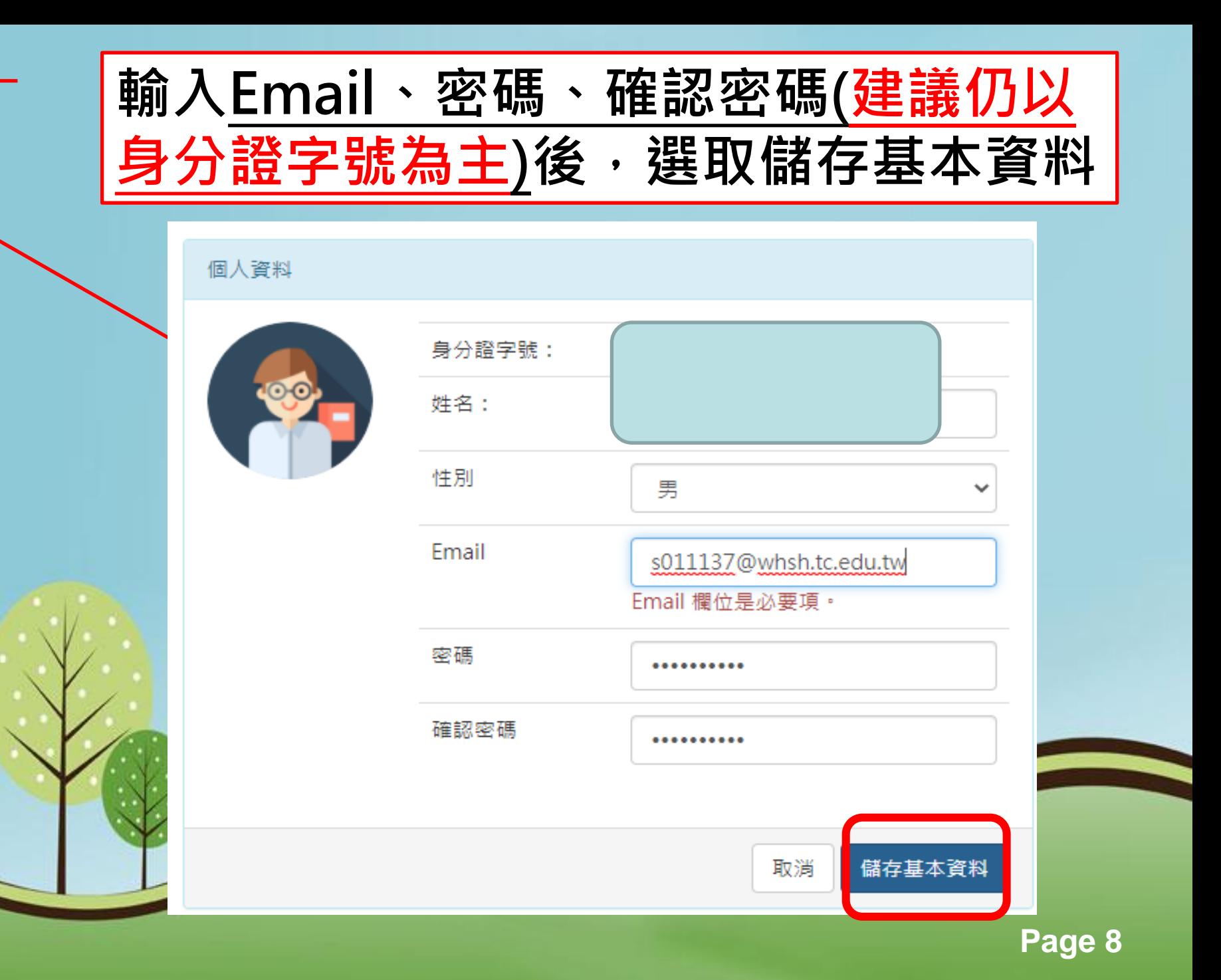

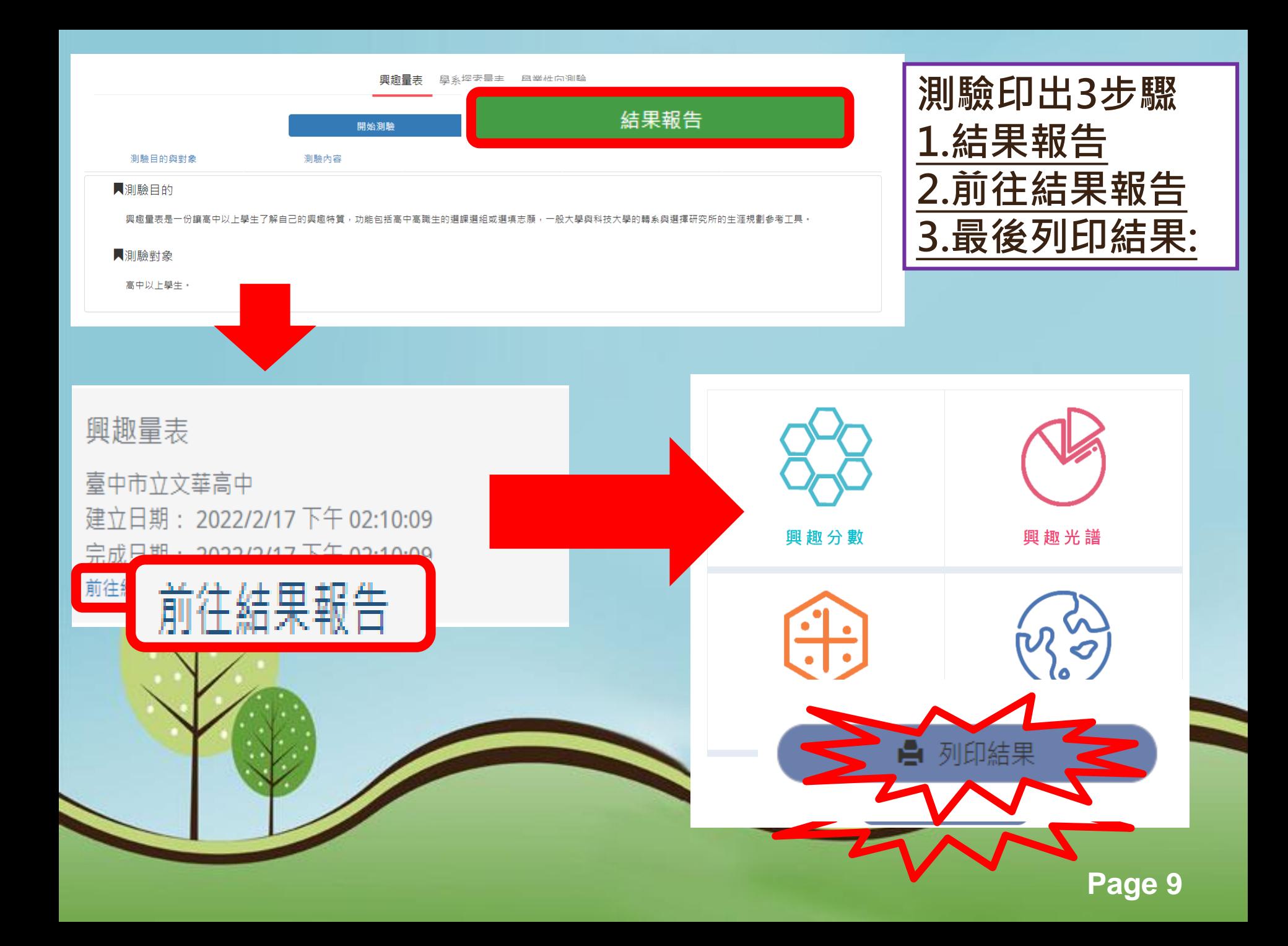

## 大學入學考試中心興趣量表結果報告書 111.02.17施測

臺中市立文華高

興趣分數:實用型 R= 59 研究型 I= 52 藝術型 A= 63 社會型 S= 33 企業型 E= 70 事務型 C= 44

興趣代碼: EAR ERA \_\_\_\_\_ \_\_\_\_ \_\_\_\_ \_\_\_\_\_ \_\_\_\_\_ 抓週三碼:EAI

區分值: 6.25 你的區分值適中,六興趣類型區分選算明顯,測驗結果穩定可供參考。

谐和度: 5 谐和度颞示你的興趣代碼穩定與清晰

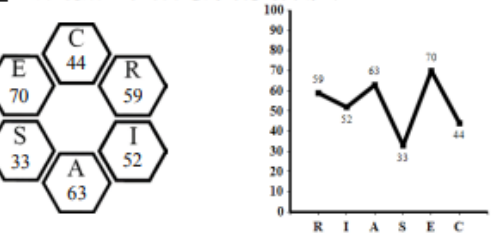

## 興趣代碼EAR 我是具有創意的經紀人,我是善於表達的管理者

對自己有興趣的事會有計畫去達成目標;與別人合作時愛扮演領導者或決策者角色,希望 成為團體中有影響力的人物。有創意、自主甚強、不喜歡被人管;慣於表達、說服,重視自己 的表現。他們的想法頗有彈性,不會一成不變。

可能喜歡選擇的組別;社會組

有興趣的學類:電子商務 喜歡的職業; 資料庫管理人員, 資訊安全人員

典是代码ERA 我是资訊安全的管理者,我是工程科技的經理人

慣於說服、實事求是、關心績效與表現;著重對眼前事務的解決,對未來較少去想像,能 果決並努力工作,並且重視團體間的契合程度。喜歡從事生產、製造或專業產品的行銷工作 ,由於自主性高,比較喜歡自己經營從事生產的企業、獨當一面擴任企業生產部的主管或決策 者。

可能喜歡選擇的組別:自然組 有興趣的學類:科技管理 喜歡的職業:工業工程師/科技管理師 州印日期:111.02.22

### 大举入举者试中心 英趣量表结果报告書—附件统明

興趣量表是一份讓高中以上學生了解自己的興趣特質。進而協助生涯規劃的參考工具。

一、奥他分散

本量表每種類型有30 题, 全答「非常喜歡」可得90分, 全答「喜歡」得90分, 全答「不喜歡」也有30分, 因此可推 测: 60 分以上表示明確喜歡此類型, 45 分上下表示普通喜歡, 30 分以下則表示非常不喜歡。

**弱機代唱** 六种细型故非完全强立。所以大多数人具有某一型的结构、某要具有其他一、二型的结婚。你最高合的前三种箱 型組成「興趣代碼」;如果兩碼之間分數相差不到5分,則兩碼的位置也可以互換。第一高分與第二高分相差 28分以上者。 興趣代碼為單碼、或第一高分與第二高分相差 20 分以上,且第二高分高於第三高分 10 分以下者,興趣代碼為單碼。第二高 分與第三高分相差 16 分以上,且第三高分高第四高分 10 分以下者,與趣代碼為雙碼,若第三高分與第四同分,則依據抓問 法定第三码,若第三第四高分都出现在抓用,或都不出现在抓用,则以随後方式法定為第三码 ※代表你是單碼或雙碼,每人 至少1組,至多6組與燈代碼。

**無題三編** 抓进三碼通常及缺個人內心深處的渴望, 如果和「興趣代碼」一致或相近, 表示興趣類型呈現稿定获懇, 如果不 一致時,有可能興趣類型還會改變。#代表你在答案卡上沒有完整作答抓週三週。

■ 和畫 " 踏和度代表興趣代碼和抓週三碼相同程度的高低, 5 或后等缓表示踏和度高, 有 对人興趣類型較為穩定。4 等级表示 踏和度中上;3或2等级表示踏和度普通;0或1等级表示踏和度低。3代表你的抓进三码不完整。系统無法計算踏和度。

■合體 医分值无智动诊原解腭趋将背差其的程度。医分值大於成等於3,代表各類型分散差別大,興趣將質較為鮮明;而區 分值小於3,代表各類型的分數都很接近,建議和輔導相關人員進一步討論。

#### 二、易造光桥

興趣光譜是得興趣代碼的前兩碼(編為小六碼),再加上6個單碼(稱為大六碼),具計36 細興趣碼,按著 Holland 理論在 光错上,以環狀呈現透近關係,貝兩旁是 BL/RI, 次近是 RA/RE, 離育最透是 S, 在光谱上興趣碼隔的愈透愈不相似, 系統自 動呈現興趣分數對照出專屬的小六碼。在興趣光譜中點還自己所屬或任一小六碼,即可開啟網頁了解小六碼的自我素描以及 喜歡的學類、組別與職業。

### 三、手手地震

在興趣光譜中,可描小六碼獲知有興趣的學群,在學群地圖上找到這些學群的位置,即可了解學群間的關係,學群地圖上 有18學群。也構記六個類型的位置。地圖左方多是文組相關學群。右方則是理組相關學群。上方是與數據有關的財務金融。 資訊學群;下方是以創意為主的設計、大眾傳播學群;右方關注儀表器具的工程與數理化學群;左方是重視人群的社會與心 理、法政與企管學群、在地圖上點選學群可開覽該學職介紹及相關學類介紹。

#### ※、土革主道画

運用興趣代碼可適配出有興趣的職業、推議 系, 如成為程式設計師前, 可能是念首說工程 交通路線都能到達特定的地點,此稱為生了 本来经解工作世界依據興趣相近程度 發展每個領域都有至多四站: 基礎學系:該領域最早發展學系,如社會 衍生學系:基礎學系的細分或分支,如話 整合學系:請系的主要學習內容包括多個! 職業發展:在阿一頓城的基礎、衍生成整个

注意:紙面讀卡線上看結果,請點擊大考

44 遇關人與學院的培養,它不一定經由特定的科系對應特定的學 \* 獎合學系都可能從事相似的職業, 彷如不同的

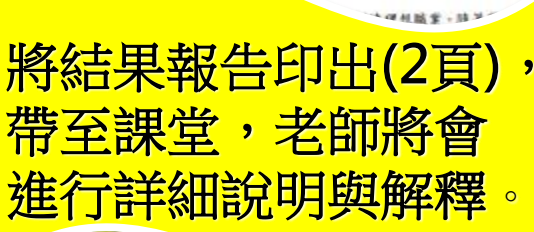